## $\mathop{\rm PDF}\nolimits$

## https://www.100test.com/kao\_ti2020/644/2021\_2022\_\_E6\_95\_99\_E 4\_BD\_AO\_E8\_A7\_A3\_E5\_c98\_644992.htm

ctrl shift

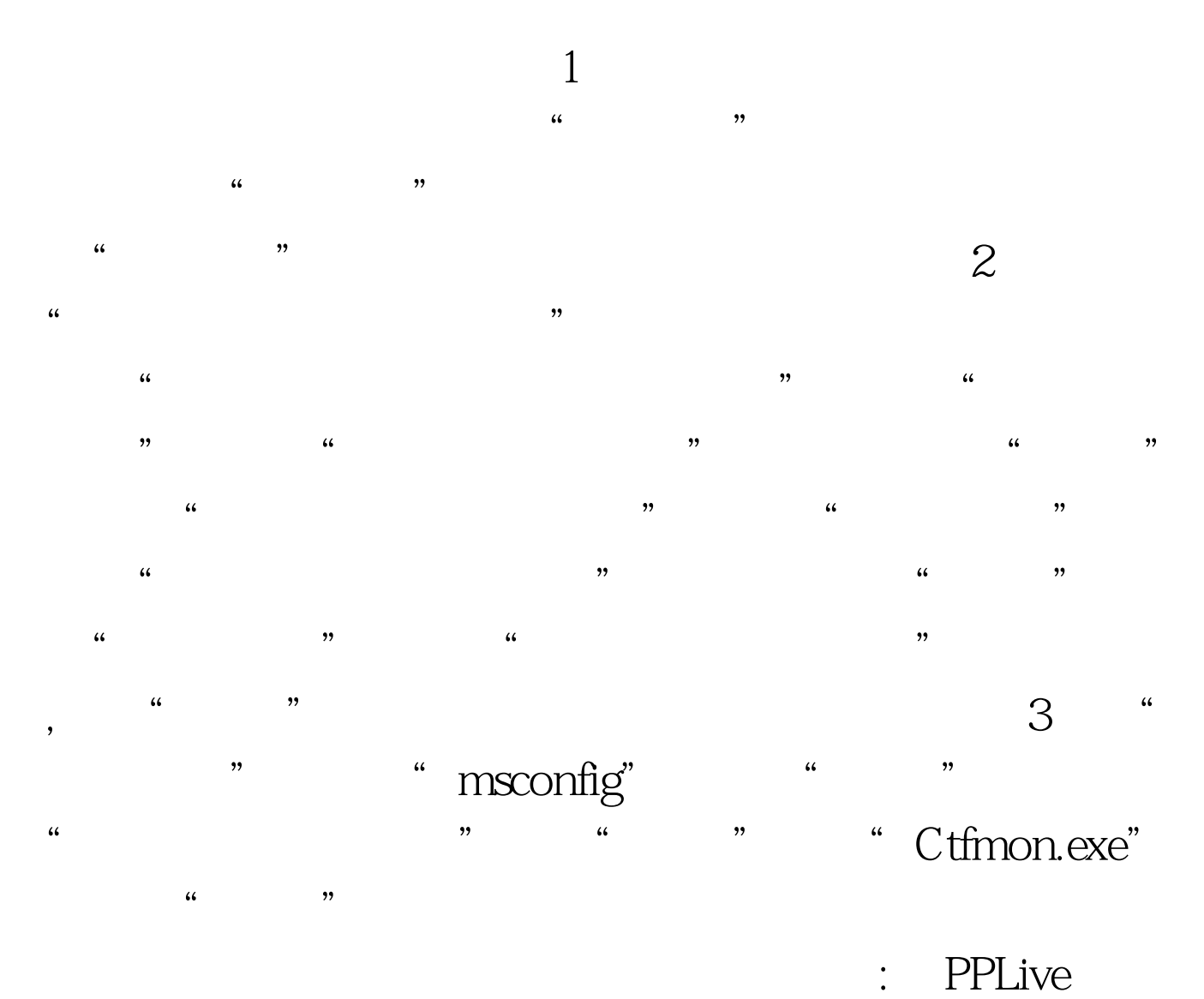

PPLive 100Test  $\sim$ www.100test.com